**Control de movimientos y rutinas para Mini Brazo Robótico por Bluetooth**

**(Compatible solo con dispositivos Android)**

## **Objetivo General.**

Desarrollar un programa que permita controlar movimientos del mini brazo robótico mediante un dispositivo móvil, utilizando como medio el Bluetooth entre el dispositivo móvil y la placa de Arduino.

## **Desarrollo de la actividad.**

- 1. Desarrollar el código para el control de los servomotores del mini brazo robótico.
- 2. Conectar los servomotores, LED y Bluetooth con el Arduino, como se muestra en la imagen 1.
- 3. Cargar el Programa a la placa ARDUINO UNO
- 4. Descargar de la Play Store la APP:" ServoControl" para hacer movimientos y rutinas con el brazo robotico

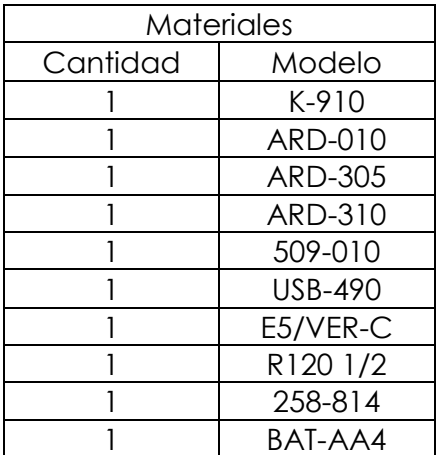

## **Diagrama de conexión.**

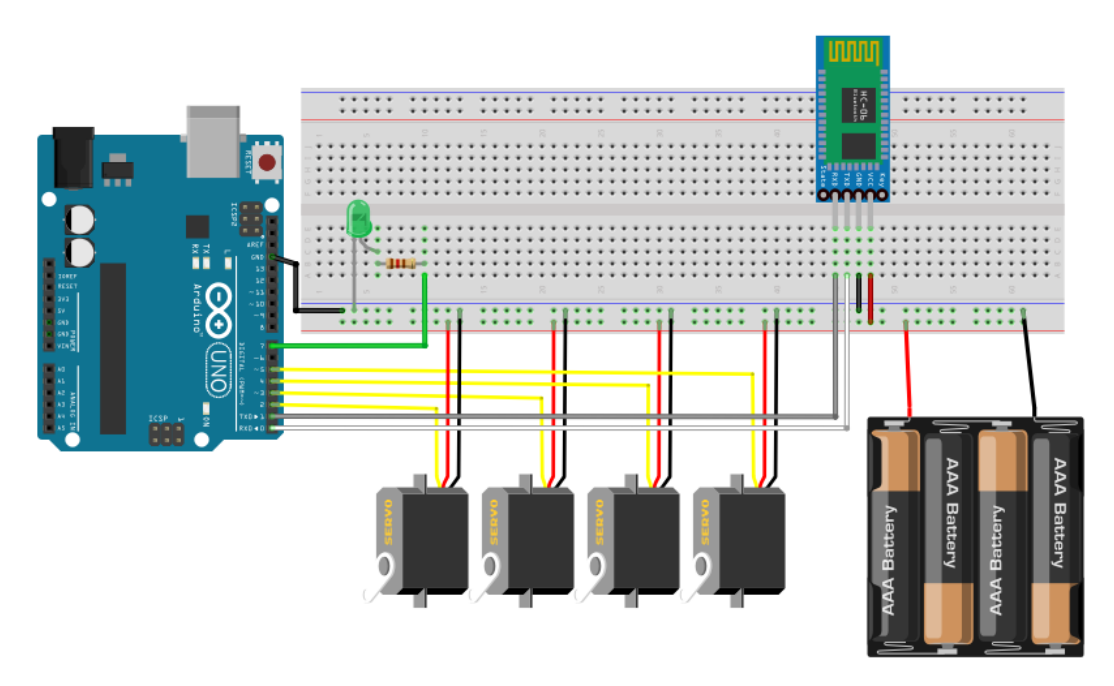

# **Código.**

#include <Servo.h> **//Librería para trabajar con los servomotores //Creando los objetos de la librería Servo** Servo servo\_1, servo\_2, servo\_3, servo\_4; **//Declaración de variables y matrices globales**  $int$  num\_rut = 0; int retardo = 10; **//Entre más pequeño el valor, los servomotores se moverán más rápido.**  $int cont = 0;$ char dato; int ser[4] = {90,90,90,90}; int ser\_rut[4][12]; void setup(){ **//Asignación de los Pines con los servomotores a utilizar** servo\_1.attach(2); servo\_2.attach(3); servo\_3.attach(4);

servo\_4.attach(5);

#### **//Calibrando los servomotores a una posición inicial**

```
 servo_1.write (ser[0]);
```

```
servo_2.write (ser[1]);
```
servo\_3.write (ser[2]);

servo\_4.write (ser[3]);

#### **//Declaración de pines de salida**

### pinMode(7,OUTPUT);

 **//Se inicia la comunicación con el Serial**

```
Serial.begin(9600);
```
### }

#### **//Declaración del método "leer\_dato" para la lectura de datos provenientes del dispositivo móvil**

```
void leer_dato(){
```

```
 if(Serial.available()>=1) {
 dato = Serial.read();
 delay(30);
```

```
 dato = Serial.read();
```

```
 }
```
## }

### **//Declaración del método "modo\_rutina"**

```
void modo_rutina(){ 
 if(dato == '0'){ //Cuando el valor es '0' significa que se ha guardado un valor
  leer_dato(); //Lectura del dato
  if(num_rut < 12 ){ //Condición que indica el número máximo de movimientos
    if(dato == 'W'){ //Condición para guardar el movimiento del servomotor 1
    ser_rut[0][num_rut] = ser[0]; //Se almacena la posición actual del servomotor 1
    }
    else if(dato == 'X'){ //Condición para guardar el movimiento del servomotor 2
    ser_rut[1][num_rut] = ser[1]; //Se almacena la posición actual del servomotor 2
    }
    else if(dato == 'Y'){ //Condición para guardar el movimiento del servomotor 3
    ser_rut[2][num_rut] = ser[2]; //Se almacena la posición actual del servomotor 3
    }
    else if(dato == 'Z'){ //Condición para guardar el movimiento del servomotor 4
```

```
 ser_rut[3][num_rut] = ser[3]; //Se almacena la posición actual del servomotor 4
   } 
   num_rut ++; //Se le suma '1' a la variable "num_rut", cada vez que un 
                         //movimiento sea guardado
  } 
 }
 else if(dato == 'R') { //Cuando el valor es 'R' significa la activación de la rutina
num rot = 0;
 while(num_rut < 12 && dato == 'R'){ //Ciclo para repetir la rutina hasta que se envie otro dato
   digitalWrite(7,1); //Se enciende el LED que indica que entró en el modo rutina
   //Instrucciones para ejecutar los movimientos almacenados para el servomotor 1
  if(ser_rut[0][num_rut] > 0) {
   if(ser[0] \leq ser_rwt[0][num_rwt]) {
     while(ser_rut[0][num_rut] >= ser[0]) { //Ciclo para ejecutar el movimiento
      servo_1.write(ser[0]);
      ser[0]++;
      delay(retardo);
     } 
     delay(500);
    }
    else { 
    while(ser_rut[0][num_rut] <= ser[0]) { //Ciclo para ejecutar el movimiento
      servo_1.write(ser[0]);
      ser[0] - -;
      delay(retardo);
     } 
     delay(500); 
    } 
   }
   //Instrucciones para ejecutar los movimientos almacenados para el servomotor 2
  else if(ser_rut[1][num_rut] > 0) {
   if(ser[1] \leq ser_rwt[1][num_rut]) {
     while(ser_rut[1][num_rut] >= ser[1]) { //Ciclo para ejecutar el movimiento
```

```
servo_2.write(ser[1]);
    ser[1]++;
    delay(retardo);
   } 
   delay(500);
  }
  else { 
   while(ser_rut[1][num_rut] <= ser[1]) { //Ciclo para ejecutar el movimiento
   servo_2.write(ser[1]);
    ser[1] - -;
    delay(retardo);
   } 
   delay(500); 
  } 
 }
 //Instrucciones para ejecutar los movimientos almacenados para el servomotor 3
 else if(ser_rut[2][num_rut] > 0)
 { 
 if(ser[2] \leq ser_rut[2][num_rut]) { 
   while(ser_rut[2][num_rut] >= ser[2]) { //Ciclo para ejecutar el movimiento
   servo_3.write(ser[2]);
    ser[2]++;
    delay(retardo);
   } 
   delay(500);
  }
  else { 
   while(ser_rut[2][num_rut] <= ser[2]) { //Ciclo para ejecutar el movimiento
   servo_3.write(ser[2]);
    ser[2] - -;
    delay(retardo);
   }
```

```
 delay(500); 
    } 
   }
   //Instrucciones para ejecutar los movimientos almacenados para el servomotor 4
  else if \left(\frac{\text{ser}_{\text{rot}}}{3}\right)[\text{num}_{\text{rot}}] > 0 {
   if(ser[3] \leq ser_rwt[3][num_rwt]) {
     while(ser_rut[3][num_rut] >= ser[3]) { //Ciclo para ejecutar el movimiento
      servo_4.write(ser[3]);
      ser[3]++;
      delay(retardo);
     } 
     delay(500);
    }
    else { 
     while(ser_rut[3][num_rut] <= ser[3]) { //Ciclo para ejecutar el movimiento
      servo_4.write(ser[3]);
      ser[3] - -;
      delay(retardo);
     } 
     delay(500); 
    } 
   }
   num_rut++;
   leer_dato();
 } 
 }
 else if(dato == 'S') { //Cuando el valor es 'S' significa la eliminación de la rutina 
 for(int i=0;i<2;i++) { //Proceso FOR para limpiar la matriz de donde se almacenan 
                                 //las rutinas.
   for(int j=0;j<12;j++) {
   ser_rvt[i][j] = -1;Serial.println(ser_rut[i][j]);
   }
```

```
 }
  num\_rut = 0; }
}
void modo_manual(){
  digitalWrite(7,0); //Se apaga el LED que indica que entró en el modo rutina
  ////////ServoMotor 1////////////
  if (dato == 'A') { //Si el dato es "A", el servo '1' gira en sentido
                               //a las manecillas de reloj
  if(ser[0] \le 175) {
   servo_1.write(ser[0]);
   ser[0]++;
   delay(retardo); 
   } 
   leer_dato();
  } 
  else if(dato == 'a') { //Si el dato es "a", el servo '1' gira en sentido 
                                  //contrario a las manecillas de reloj
  if(ser[0] >= 5) {
   servo_1.write(ser[0]);
   ser[0] - -;
   delay(retardo);
   } 
   leer_dato();
  }
  ////////ServoMotor 2////////////
  if(dato == 'B') { //Si el dato es "B", el servo '2' gira en sentido 
                                //a las manecillas de reloj
  if(ser[1] \le 175) {
  servo_2.write(ser[1]);
   ser[1]++;
   delay(retardo); 
   }
```

```
 leer_dato();
 } 
 else if(dato == 'b') { //Si el dato es "b", el servo '2' gira en sentido 
                                //contrario a las manecillas de reloj
 if(ser[1] >= 5) {
 servo_2.write(ser[1]);
 ser[1] - -; delay(retardo);
  } 
  leer_dato();
 }
 ////////ServoMotor 3////////////
 if(dato == 'C') { //Si el dato es "C", el servo '3' gira en sentido 
                                //a las manecillas de reloj
  if(ser[2] <= 175 ) {
  servo_3.write(ser[2]);
  ser[2]++;
  delay(retardo); 
  } 
  leer_dato();
 } 
 else if(dato == 'c') { //Si el dato es "c", el servo '3' gira en sentido 
                                //contrario a las manecillas de reloj
 if(ser[2] >= 5) {
  servo_3.write(ser[2]);
  ser[2]--;
  delay(retardo);
  } 
  leer_dato();
 }
 ////////ServoMotor 4////////////
 if(dato == 'D') { //Si el dato es "D", el servo '4' gira en sentido 
                                //a las manecillas de reloj
```

```
if(ser[3] \le 175) {
   servo_4.write(ser[3]);
   ser[3]++;
   delay(retardo); 
   } 
   leer_dato();
  } 
  else if(dato == 'd') { //Si el dato es "d", el servo '4' gira en sentido 
                               //contrario a las manecillas de reloj
   if(ser[3] >= 5 ) {
   servo_4.write(ser[3]);
   ser[3] - -;
   delay(retardo);
   } 
   leer_dato();
  } 
}
void loop() 
{
 leer_dato(); //Ejecución del método para leer el dato
  modo_manual(); //Ejecución del método para el modo manual
 modo_rutina(); //Ejecución del método para el modo rutina
```

```
}
```
**Descarga APP para el control del brazo robótico.**

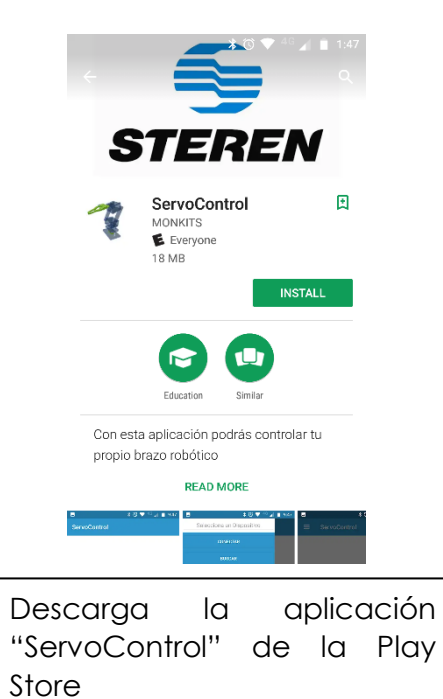

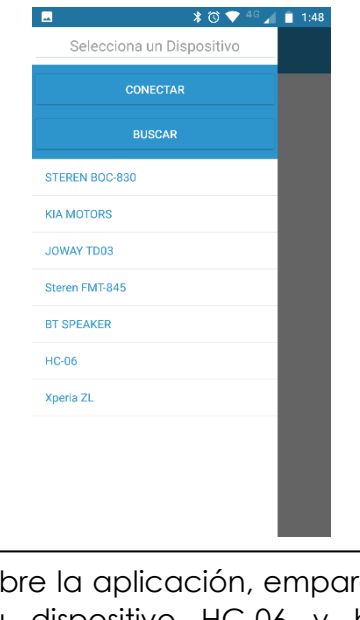

Abre la aplicación, empareja tu dispositivo HC-06 y haz conexión.

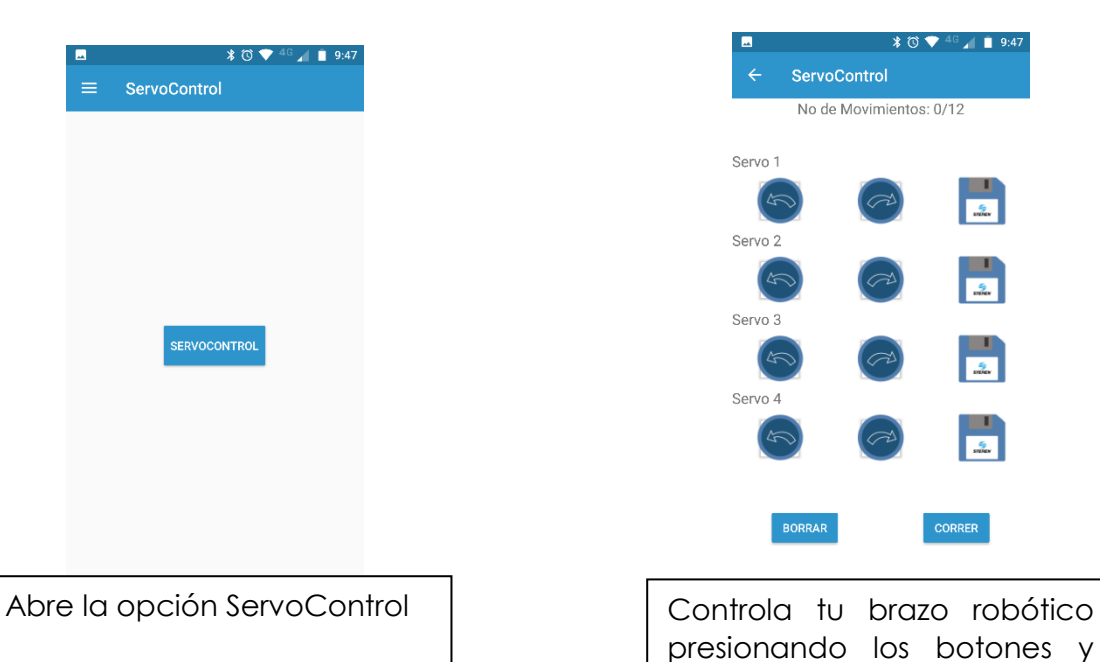

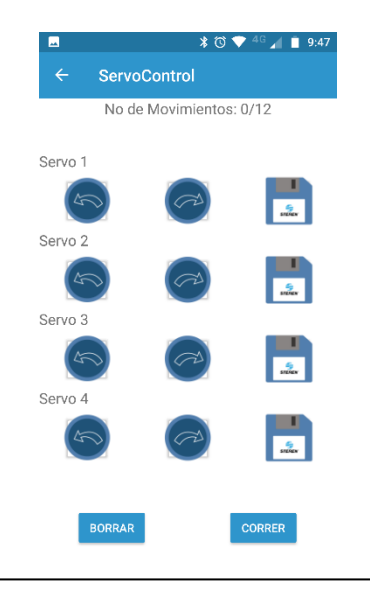

presionando los botones y programa rutinas.